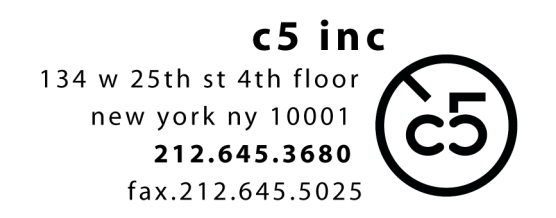

# **ADR session specs**

V1.11.17

#### ELEMENTS REQUIRED:

- 1. **QUICKTIME PICTURE REFERENCE**
- 2. **GUIDETRACKS**
- 3. **PDF CUE SHEETS** to be printed for Actor & Director
- 4. **TAB-DELIMITED TEXT DOCUMENT** of cues for Engineer

\_\_\_\_\_\_\_\_\_\_\_\_\_\_\_\_\_\_\_\_\_\_\_\_\_\_\_\_\_\_\_\_\_\_\_\_\_\_\_\_\_\_\_\_\_\_\_\_\_\_\_\_\_\_\_\_\_\_\_\_

## **1. QUICKTIME: ProRes or DNX ONLY**

- Academy leader at the head of each reel:
- Tail Sync Beep and Visual pop
- Visual burn-in of running 35mm footage counter and timecode in the lower third of the screen please.

#### EXPORT from **Final Cut Pro**

- select sequence in the project bin
- 'File' > 'Export' > 'QuickTime Movie'
- settings:
	- codec: any of the '**ProRes'** family
		- **PLEASE CHOOSE A SETTING WHICH YIELDS A FILE in the 2-6GB range per 20 minutes of program**  SIZE: 1920x1080 Audio and Video
	- Markers: None
	- √ Make Movie Self-Contained
- save file (to local drive to be copied later, or directly to a 'runner' portable drive)

- test movie by double-clicking on the file in the finder. It should open up in QuickTime Player and look/sound as you're used to seeing/hearing in FCP.

### EXPORT from **AVID**

- select sequence in the project bin
- 'File' > 'Export' > 'QuickTime Movie'
- video settings:
	- codec: any of the '**DNxHD'** family **PLEASE CHOOSE A SETTING WHICH YIELDS A FILE in the 2-6GB range per 20 minutes of program** SIZE: 1920x1080 Framerate: Current
- audio settings:
	- Linear PCM Stereo (L R) Rate: 48kHz Quality: Best
	- Sample Size: 24 bits

- save file (to local drive to be copied later, or directly to a 'runner' portable drive)

- test movie by double-clicking on the file in the finder. It should open up in QuickTime Player and look/sound as you're used to seeing/hearing in the Avid.

## **2. GUIDETRACKS**

Separated .wav files with head and tail synch beeps:

- MONO DIALOGUE
- MONO SFX
- MONO MUSIC
- MONO "SYNCH" TRACK, if available, of match framed audio corresponding to visual footage present on screen for each shot

## **3. PDF CUE SHEETS**

- Documents formatted however you'd like the Actor & Director to see them

#### - **4. TAB DELIMITED CUE LIST**

- This document can be directly exported from programs such as ADR MANAGER or EDICUE. You may export all reels and characters as one document.
- OR you may simply save as **Tab Delimited Text (.txt)** from a spreadsheet program such as MICROSOFT EXCEL
- Fields required, with these HEADINGS, are:
- 1. **Name** of cue, e.g. *SHIRA106*
- 2. **Start time**, in either footage or timecode
- 3. **Dialogue**, text for the cue

*for example, within Excel:*

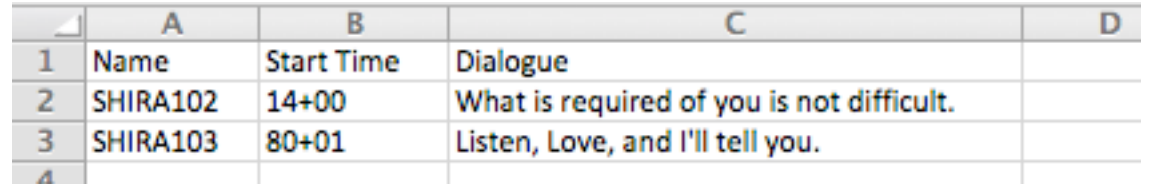

Extraneous fields (End Time, Character Name, etc) need not be removed if your database already contains them.

Timecode FORMAT should be exactly as **01:06:02:22** Footage FORMAT should be exactly as **580+15**